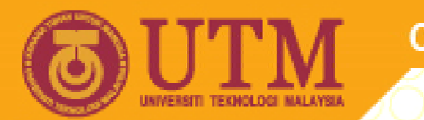

**OPENCOURSEWARE** 

#### **PROGRAMMING LANGUAGE 2 (SPM 3112)**

# **VISUAL BASIC PROGRAMMING: GRAMMING: PART 1**

NOOR AZEAN ATAN MULTIMEDIA EDUCATIONAL DEPARTMENT UNIVERSITI TEKNOLOGI MALAYSIA

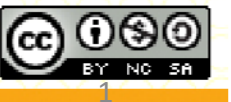

Innovative.Entrepreneurial.Global

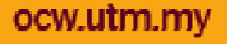

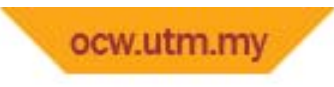

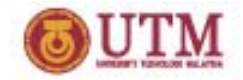

**Topics**

- **VB variables**
- **VB constants**
- **VB operators**

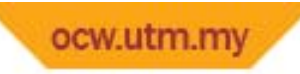

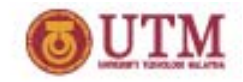

### **VB Variables: Introduction**

- **•** Variables → name given to a particular memory location.
	- variables must be declared and defined.
- Declaration → used to name an object
- $\bullet$ **● Definition → used to create object.**
- **At one time variables** Æ **declared & defined at the same time.**
- **Each created variable has type & size.**

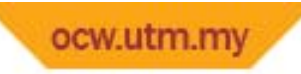

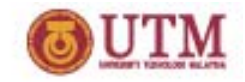

## **VB Variables: Declaration**

- •**Syntax:** *Dim* **VarName** *As* **Data Type**
- •**Examples:**

Dim <sup>a</sup> As Integer Dim x, y As Double Dim age As String

- *Dim* → tells VB you want to declare a variable.
- $\bullet$ • VarName  $\rightarrow$  is the name of the variable.
- $\bullet$ **• As → tells VB that you're defining the data type for the variable.**
- *Data Type*  $\rightarrow$  is the data type of the variable.

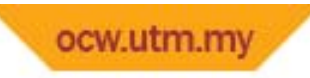

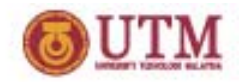

#### **Variable Name: Rules**

#### **•** Name  $\rightarrow$  must start with

- – $-$  a letter, not a number, can not more than 255 characters
- –length, height3, wing\_span, max\_voltage

#### •**No reserve words**

- – $\,$  integer, single, while, for, new,  $...$  etc.
- $\bullet$ **Cannot contains null characters @spaces between characters**
- •**Cannot contains any symbol except underscore( \_ )**

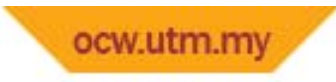

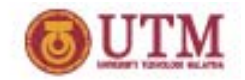

#### **Test yourself**

*Valid Variable Names?*

- **Nama Pelajar**
- **01Pelajar**
- $\bullet$ **IfPelajarPonteng**
- **PeLaJar**
- **Pelajar(Single)**
- **WhileStudy**
- $\bullet$ **NAMA**

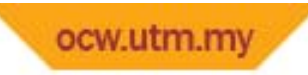

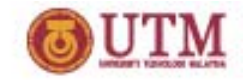

#### **VB Variables: Assigments**

- **Syntax:** *identifier <sup>=</sup> value*
- **Examples:**

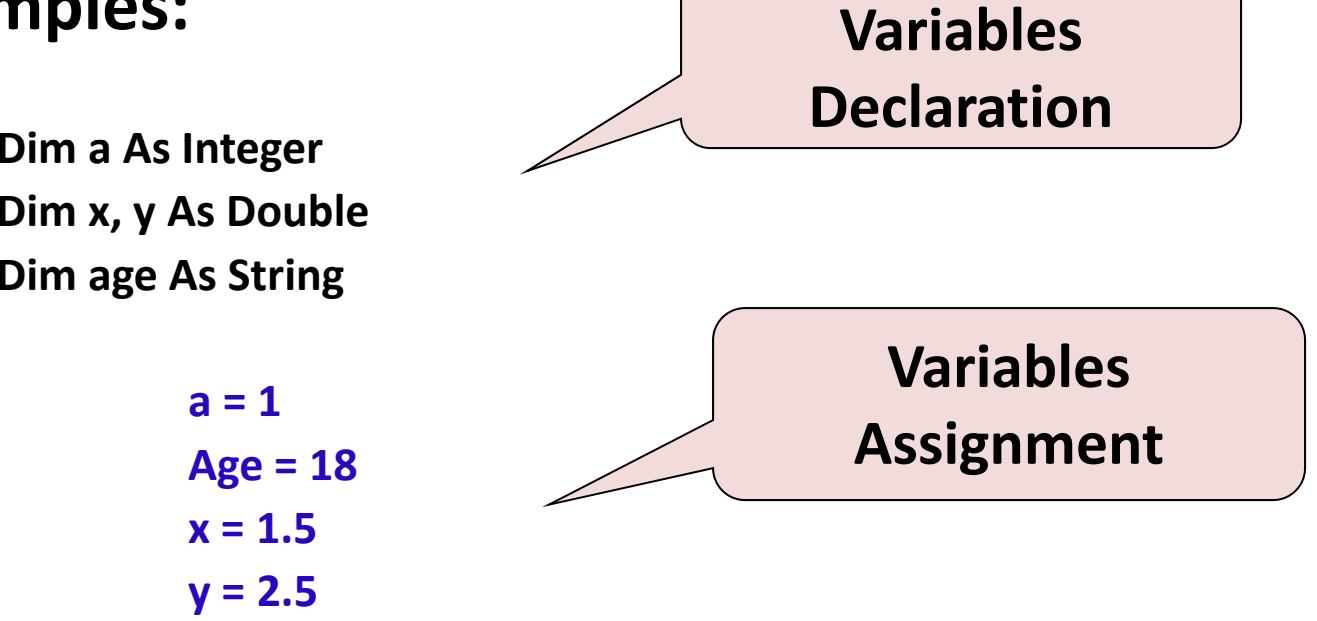

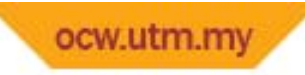

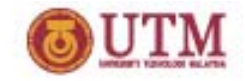

#### **VB Constants: Introduction**

- **Pre‐determined and fixed value**
- **May have special meaning**
	- **E g. . PI (π) <sup>=</sup> 3 14159 3.14159**
- **Declared using the** const qualifier

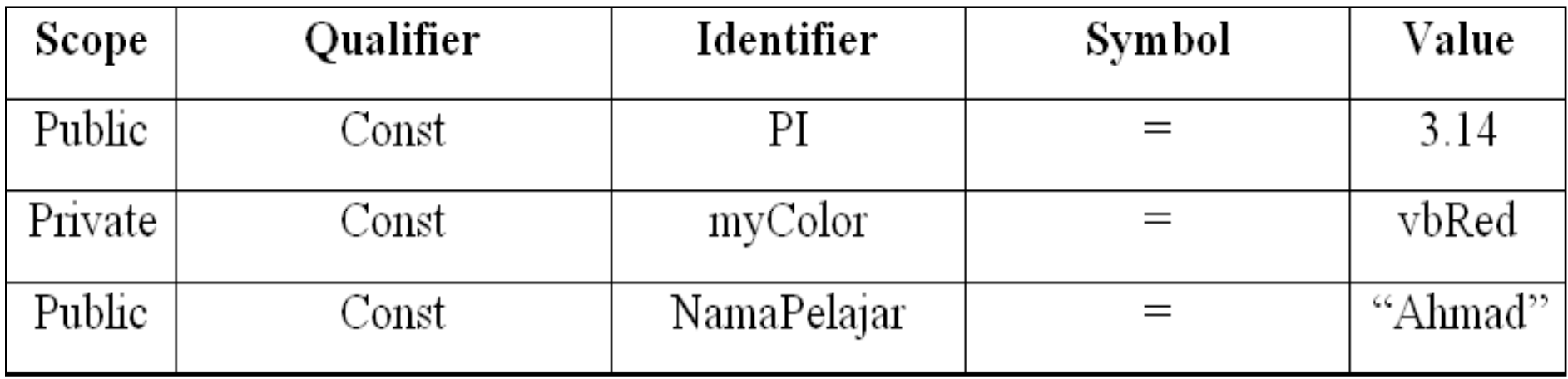

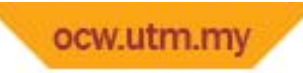

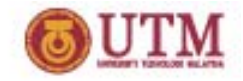

#### **VB Constants: Introduction**

• **Value for VB constants can be checked using object browser**

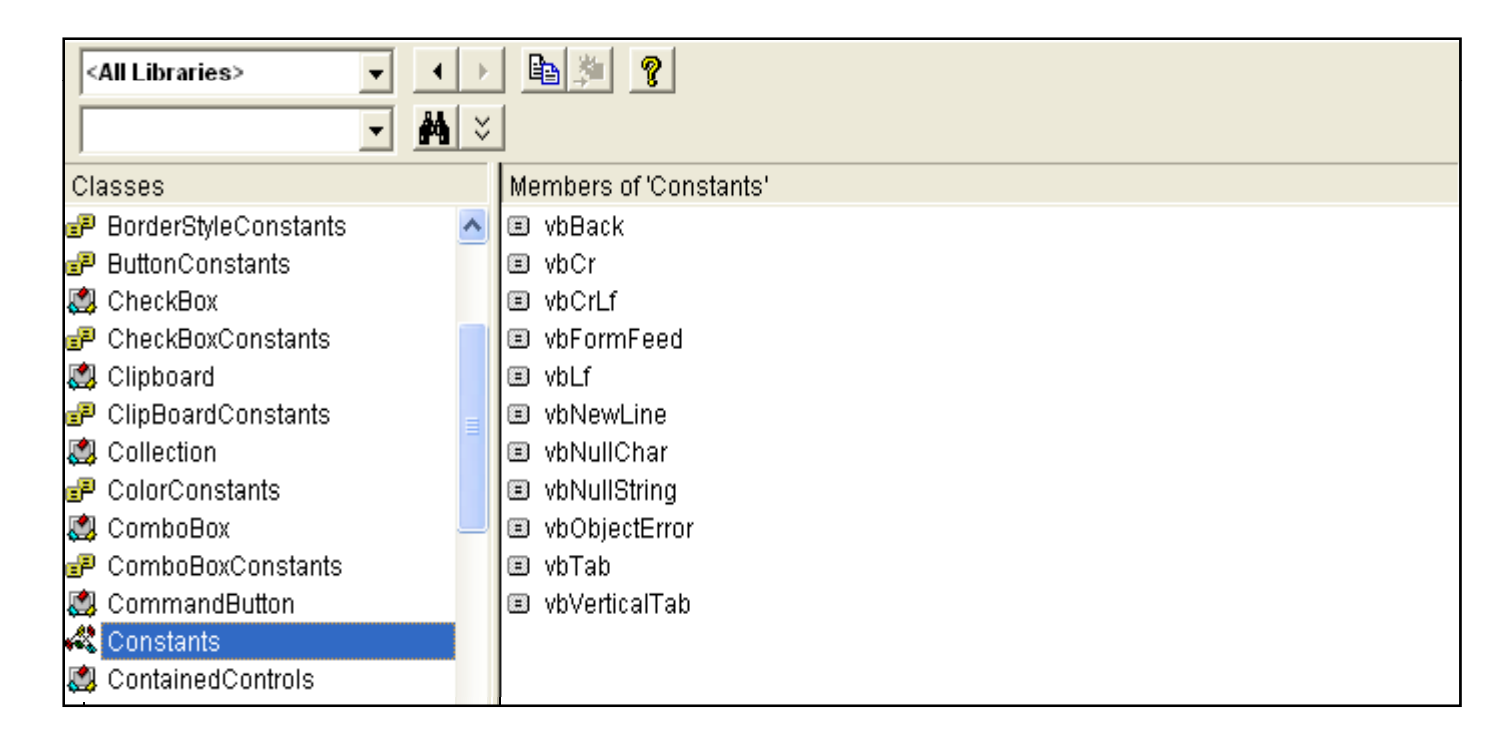

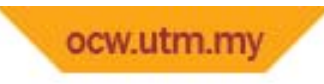

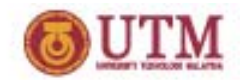

#### **Examples**

**Private Sub Form\_Load() Form1.BackColor <sup>=</sup> vbRedEnd Sub**

**Private Sub Command1\_Click() Const namapelajar <sup>=</sup> "Ahmad" Label1.Caption** = **namapelajar End Sub**

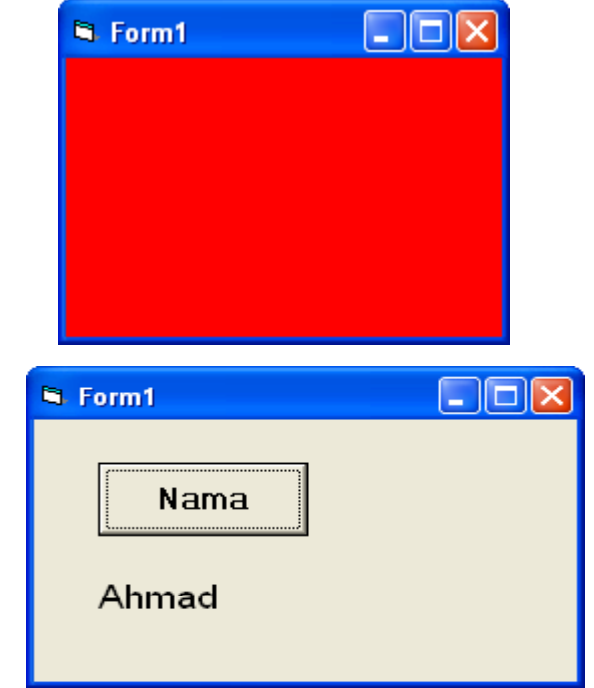

**Private Sub Command1 Click() \_Click() msg <sup>=</sup> MsgBox("Bentuk pemalar", vbOKOnly <sup>+</sup> vbInformation, "Pemalar") End Sub**

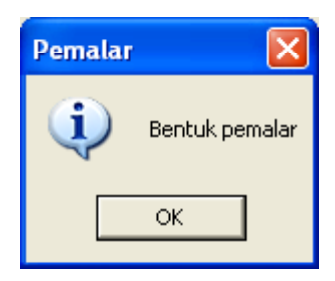

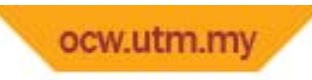

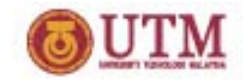

#### **VB Operators: Introduction**

- **An expression is <sup>a</sup> sequence of operands and operators that reduce to <sup>a</sup> single value.**
- **Example:**

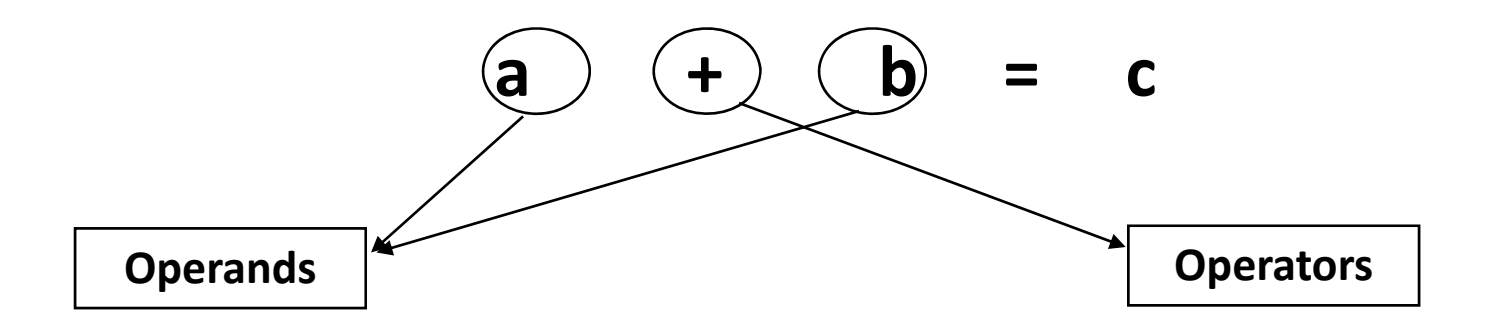

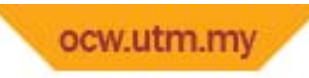

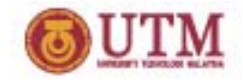

#### **VB Operators: Aritmetic**

**Higher precedence**

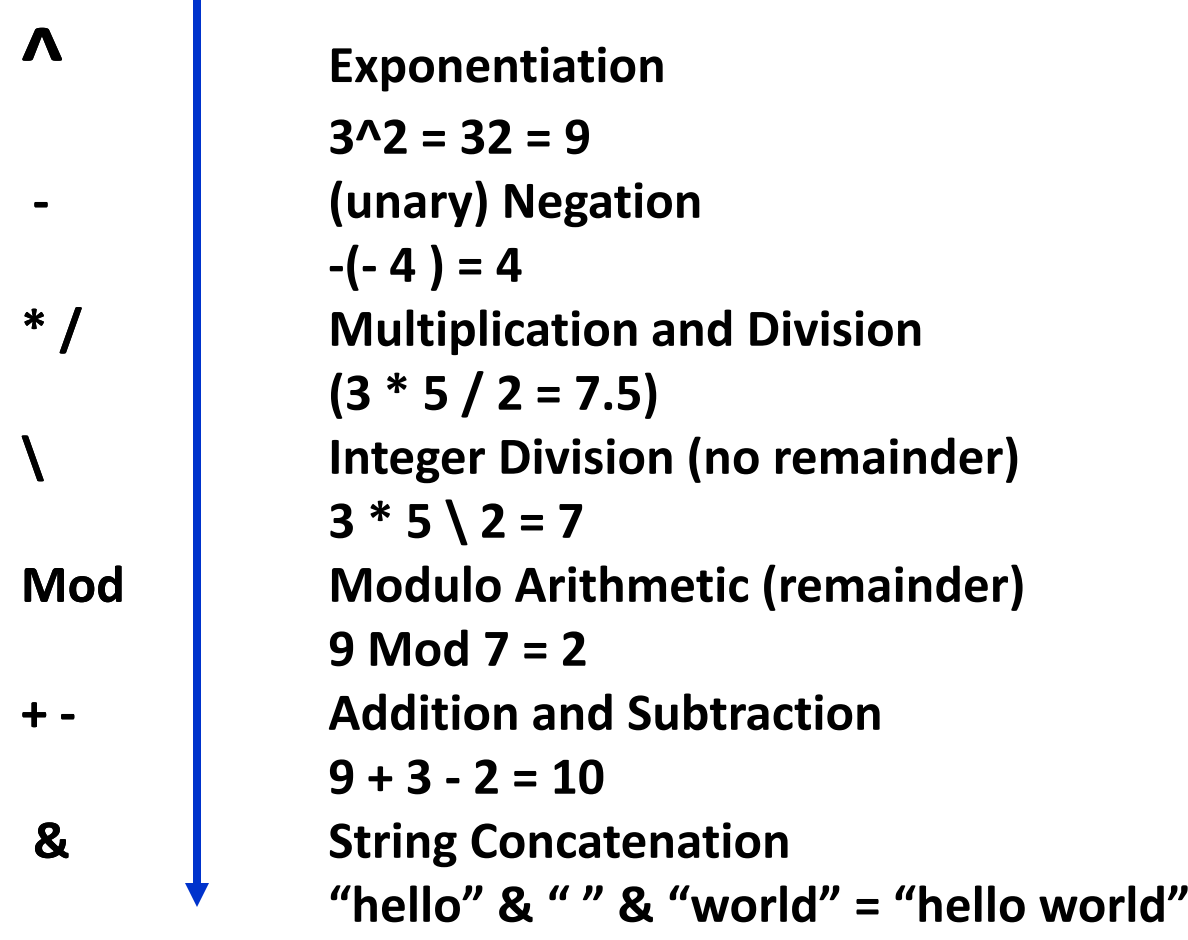

**Lower precedence**

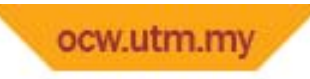

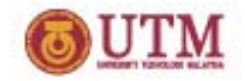

#### **VB Operators: Aritmetic**

- **Unary operator has only one argument Example:**
	- **‐(nom1) ‐‐counter**
	- **+(var1) ++counter**
- **Binary operator has two arguments Example: nom1 <sup>+</sup> nom2 var1 \* var2**

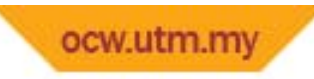

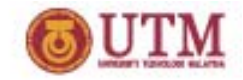

- **>greater than**
- **< less than**
- **=is equal to**
- **>= is greater than or equal to**
- **<= is less than or equal to**
- **<> is not equal to**
- **Like String Pattern Matching**
- **Is Object Equality**

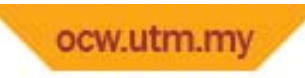

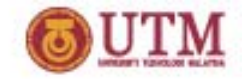

**Examples: <sup>&</sup>gt; and <sup>&</sup>lt;**

**If (iM k 40) Th (iMarks<40)Then Label3.Caption <sup>=</sup> "Fail" ElseLabel3.Caption <sup>=</sup> "Pass" For i <sup>=</sup> 1 to 10 Step 3**

**If i > 5 ThenExit For End If Next i**

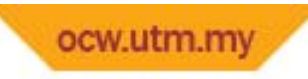

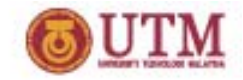

**Examples: Like**

**Private Sub Command1 Click()** Private Sub Command1\_Click()<br>nama1 = "norah" **<sup>=</sup> "norah" nama2 <sup>=</sup> Text1.Text**

```
If nama1 Like nama2 ThenMsgBox ("My Name☺")
ElseMsgBox ("Not Me!!")
End If
```
**End S bu**

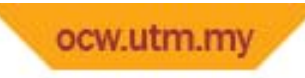

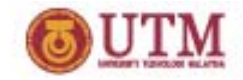

**Examples: Is**

```
Private Sub Command1_Click()
Number = Val(Text1.Text)
Select Case Number
Case 0MsgBox ("Cannot divide with number")
Case 1 To 10, 100, 1000
 MsgBox ("Can divide with number in head")
Case Is < 0, 13, 50 To 99
 MsgBox ("I need a calculator")
Case Else
 MsgBox ("Out of range")
End Select
End Sub
```
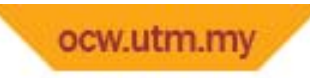

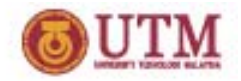

## **VB Operators: Logical**

**Higher precedence**

#### **Not Negation**

• **Not (KL\_CapitalCity\_Malaysia) <sup>=</sup> FALSE**

#### **And True if both values are TRUE**

- $\bullet$ **Human\_is\_Fish And Mermaid\_is\_Mammal <sup>=</sup> FALSE**
- **Human\_is\_Mammal And Mermaid\_is\_Mammal <sup>=</sup> TRUE**

#### **Or True if either value is TRUE**

- •**Mermaid\_is\_Fish Or Mermaid\_is\_Mammal <sup>=</sup> TRUE**
- •**Whale is Mammal \_ \_ Or Tiger is Reptile Tiger\_is\_Reptile= FALSE**

**Lower precedence**

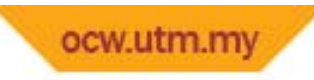

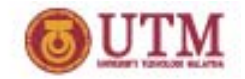

#### **VB Operators: Logical**

#### **Truth Table**

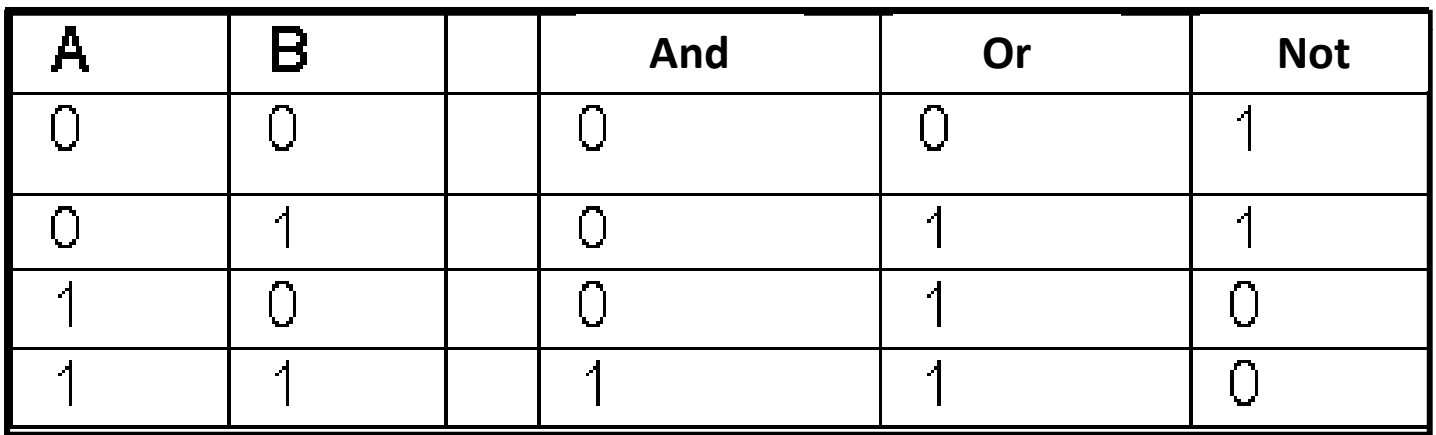